## Advanced Integrating **Applications Unit**

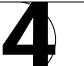

## **Portfolio Project 4** Prepare for Opening Night

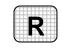

Directions: After you have finished your project, determine whether you have completed the criteria listed in the left column. Fill in the checklist in the shaded columns below and then turn the rubric in to your teacher along with your project.

|                                                                                      | Student Checklist |                  | <b>Teacher Evaluation</b> |
|--------------------------------------------------------------------------------------|-------------------|------------------|---------------------------|
| Criteria                                                                             | Completed         | Not<br>Completed | Comments                  |
| Created a Word document                                                              |                   |                  |                           |
| Keyed the large heading <i>Thank You!</i>                                            |                   |                  |                           |
| Keyed a paragraph about the importance of contributions                              |                   |                  |                           |
| Created the headings Sponsors,<br>Donors, and Friends                                |                   |                  |                           |
| Under <i>Sponsors</i> , imported a query listing those who gave \$200 or more        |                   |                  |                           |
| Under <i>Donors</i> , imported a query<br>listing those who gave \$100 to<br>\$199   |                   |                  |                           |
| Under <i>Friends</i> , imported a query<br>listing those who gave less than<br>\$100 |                   |                  |                           |
| Formatted the list of names attractively                                             |                   |                  |                           |
| Proofread carefully                                                                  |                   |                  |                           |
| With your teacher's permission, printed the document                                 |                   |                  |                           |
| Saved the document to your<br>Portfolio Folder                                       |                   |                  |                           |